The following picture shows my two monitors immediately after I've logged into a remote system. You can see the Remote Desktop control bar at the top of the left-hand monitor:

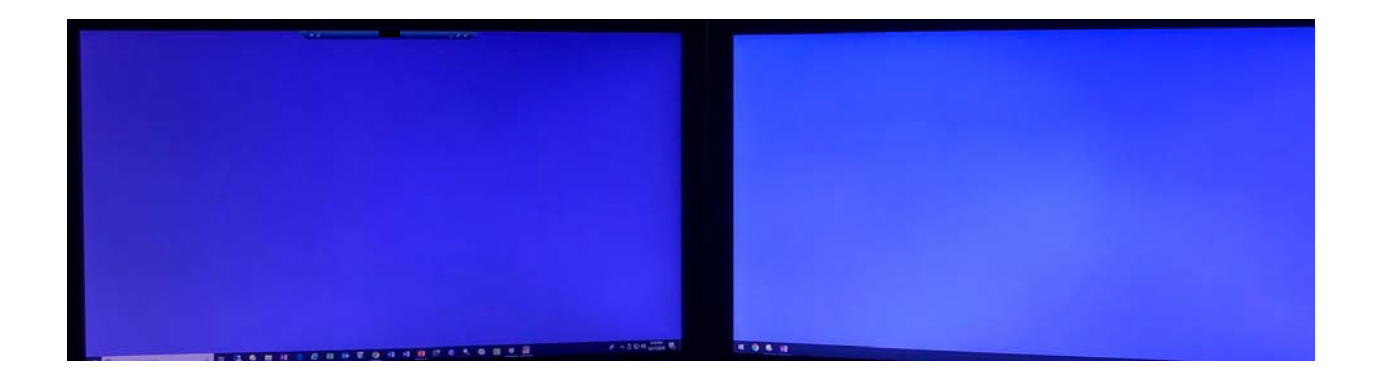

The following picture shows the control bar that's at the top of the left-hand monitor:

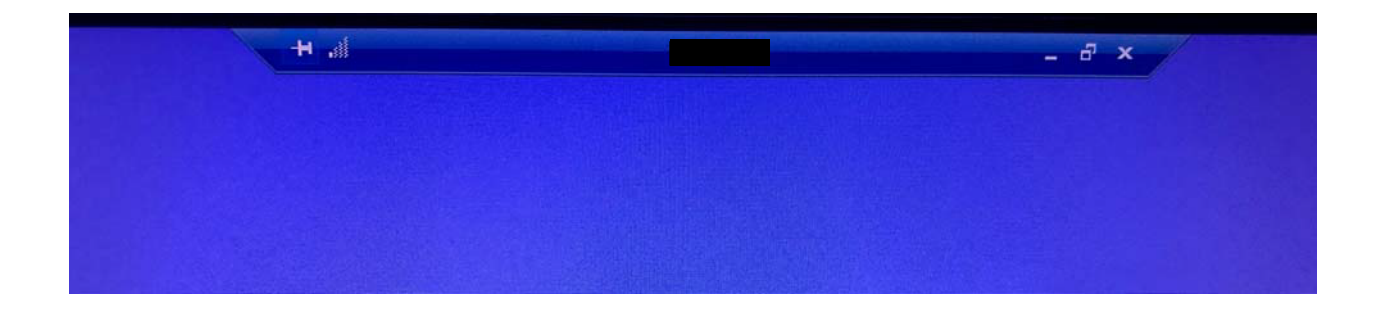

The following picture shows the white window that shows up when I click the X on the control bar once:

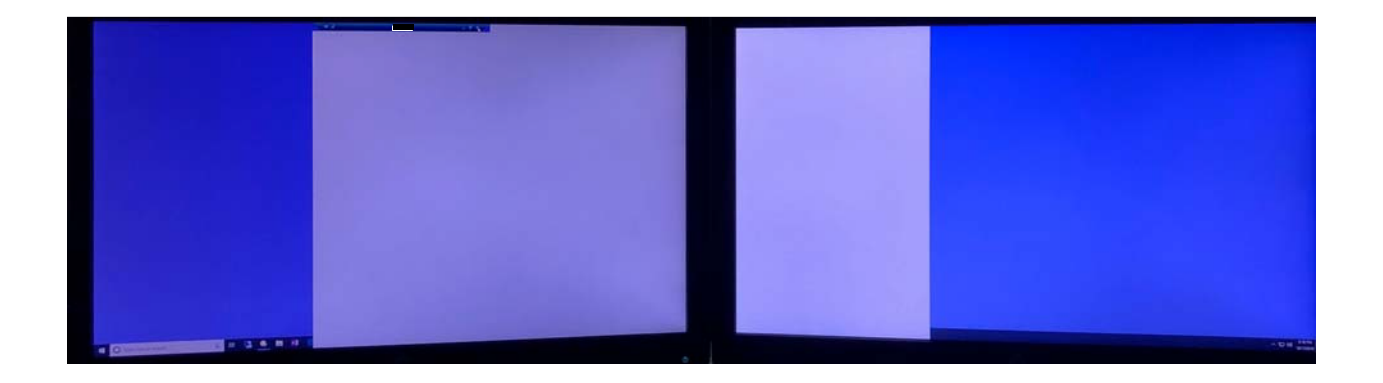

The Remote Desktop session finally ends when I click the X in the control bar a second time.

The problem does not happen when DisplayFusion is NOT running.